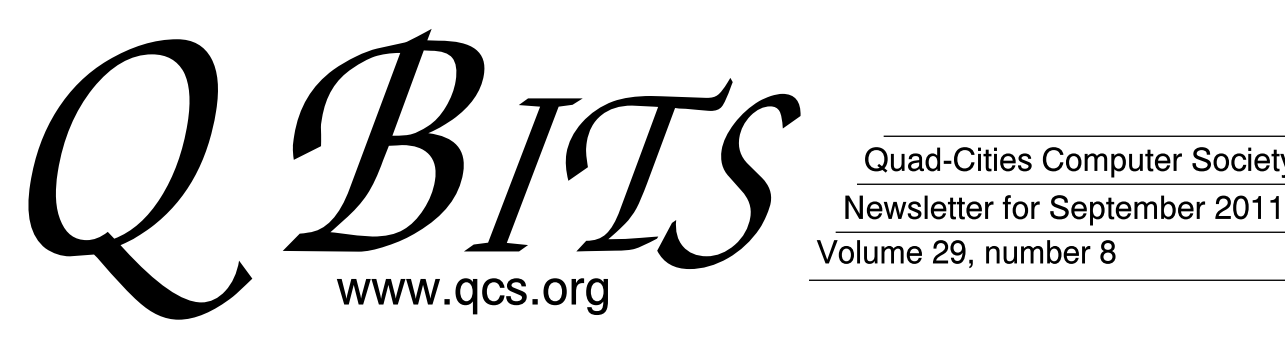

Quad-Cities Computer Society Volume 29, number 8

Special 30th Anniversary Issue

Monday September 12,2011 5:30 PM

# 30th Anniversary! QCS Picnic Riverside Park Moline, IL

The QCS thanks NBS , the host of the qcs.org site Network Business Systems NBS www.nbson.com

# This Month in  $Q\mathcal{BITS}$ ..

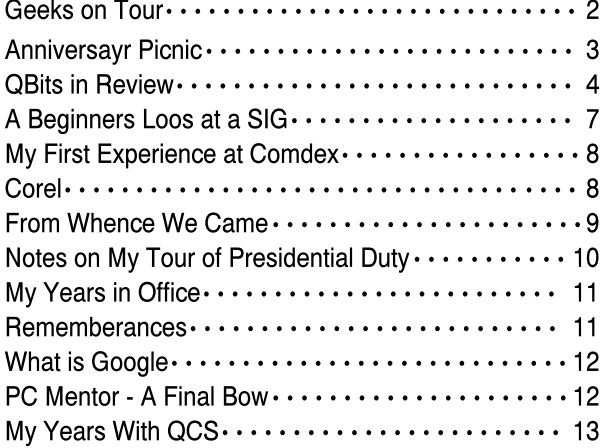

Monthly meetings are open to the The QCS is a member of general public.

# QCS Review Cartridge World

goo.gl/3xOGN presented by Kerrie Holland By Joe Durham

Kerrie Holland, owner of Cartridge World visited the QCS in 2005 shortly after they started business in the Quad Cities. They were the third Cartridge World franchise in the US. They now have three stores in the Quad Cities and process over 70,000 cartridges per month.

 She discussed the changes that have occurred in the recycling ink business, how it can help us save money and also keep our planet green.

 Recycling ink for your printer is an expression of choice in the marketplace. Kerrie observed that printer manufacturers are a captive product industry. Printers are essentially the loss leaders and companies make their profits by limiting the sale and use of ink to their own brand.

 By US law consumers have the right to select ink from other sources besides the original manufacturer. You do not violate the warranty by using another manufacturer's ink cartridge. Cartridge World is designed to fill that need. They have accounts with businesses and individuals in the Quad Cities. They service printers in the Genesis Health Systems and John Deere for example. They also give back to the community by tree planting, school fund raising, purchasing the recycled cartridges salvaged from the printers taken to the Scott County Recycling Center.

#### -continued on next page-

Views and opinions expressed by presenters do not necessarily reflect those of the Quad Cities Computer Society

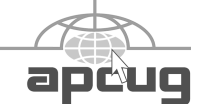

# Would You Like to receive your QBITS via email?

The *QBITS* can now be produced in Acrobat PDF format and sent to your email box. If you desire to have the newsletter sent to you electronically instead of by US Mail, notify:

Patty Lowry, *QBITS* co-editor (563-332-8679) pattylowry@rocketmail.com The QCS will then arrange to email your next issue to you.

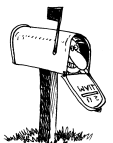

Moving? Send an address change to: **felspaw@sbcglobal.net**

Q BITS Published monthly by the Quad Cities Computer Society Tri-City Jewish Center 2715 30th Street Rock Island IL 61201 web page • **http://www.qcs.org**

#### Co-editors Joe Durham **joseph85\_us@yahoo.com** Patty Lowry

heidiho@soloconnect.com The Quad-Cities Computer Society or QCS is an Iowa nonprofit organization for charitable, scientific, and educational purposes primarily to educate the public concerning the advantages and disadvantages of microcomputers and to publish a newsletter for distribution to members, area libraries and educational institutions. The QCS is recognized as a  $501(c)(3)$  nonprofit charitable and educational organization by the IRS.

**COPYRIGHT**: *QBITS* copyright © 2009 by the QCS. All rights reserved. Subscriptions are included in cost of membership. Reproduction of any material herein is expressly prohibited unless prior written permission is given by the QCS. Permission to reprint material contained herein is granted to other nonprofit personal computer groups provided the full attribution of the author, publication, title and date are given, except that articles with Copyright notice in the header indicates article may only be reproduced with the express written permission of the author (or other indicated copyright holder). Brand or product names are trademarks TM of their respective carriers. As a typographic convention we do not so identify as such.

In addition to saving 35 – 40% on recycled ink cartridges, Kerrie offered some practical steps to get the most printing our of your cartridges. For non-essential printing like emails, select the draft mode. Make sure that your paper quality setting matches the paper you use. A lower quality paper will absorb more ink. When printing photos make sure you purchase the proper paper for that style and be advised that you will not get many prints of photos from regular documents.

Also when you get printer warnings that your ink is running low, ignore them. In many cases these warnings are premature, and directed by the printer manufacturer. Print until it runs out. Also examine closely the number of milliliters (ml) that the cartridge contains. There is often no rhyme or reason between the price and ml size. Purchase printer that offer more ml sized tanks.

Even though we have the right to purchase ink from any source, there is always a technological race between the printer manufacturers and the other ink manufacturers to make changes to the cartridge that prevent the user from using any other brand. Chip technology will limit their use. Printer software updates will incapacitate the both the printer and computer if you don't use an original OEM cartridge. Lexmark printers use this method. Do not choose to update your printer software to avoid these issues.

Places like Cartridge World and other always have to keep up with these proscriptive methods in order to serve their customers. Kerri observed that they usually are able to offer recycled cartridges for new printers approximately three months after their release.

Recycled ink cartridges do not offer less quality ink. She did mention that shelf life of cartridges can be limited. So do not purchase ink more than 6 months in advance. The HP OfficeJet 8500 is a good selection as the ink cartridge can print over 2,000 pages before refill.

With other printers look for brands that offer large tank sizes for their ink. Heavy duty print jobs can be better services with Laserjet technology. Ink jet cartridges will over heat and burn out the contacts on large print runs.

The QCS thanks Kerrie for her fine insight and tips for using recycled ink cartridges in our printers. A way to save money and our environment at the same time.

# "Geeks on Tour" at **QCS**

 The Quad-Cities Computer Society will host "Geeks on Tour," from 6 to 8:30 p.m. Sept. 6, to help people manage and edit photos on their computer with a free Google program. Jim and Chris Guld, known as "Geeks on Tour" are considered experts on the use of Picasa, a popular photo editor.

 Even Google looks to them to provide the best training on the program, according to a press release. The free event, in the library of the Butterworth Center, 1105 8th St., Moline, will include time for questions.Jim and Chris Guld, both of whom had careers in the computer industry, sold their home in 2003 to live in their RV full time, traveling the country.

 They give seminars and have a subscription website with tutorials on many subjects. Their focus is on things travelers use most, such as GPS mapping and trip planning, editing and organizing photos, and keeping a travelogue of their adventures with an online blog.

# Special Issue

In this issue you will find articles from past issues of QBits. We hope you enjoy taking a walk down memory lane.

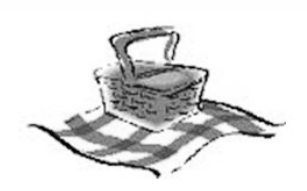

# **Quad-Cities Computer Society Celebrates 30 Years of Members Helping Members**

## What: POTLUCK PICNIC!

When: Monday September 12, 2011 Meet at 5:30 to socialize, dinner at 6:00PM

Where: Covered pavilion at Riverside Park, 5th Ave & 34th St. Moline  $(2\,\text{pavilions available},\,\text{we will choose depending on availability})$ 

Check website for last minute changes (weather, etc.) - www.qcs.org

Come join us for fun, memories and GOOD FOOD. Bring your spouse, a friend or FORMER MEMBER for more memories.

QCS will provide table service plus cake and ice cream for dessert.

Please RSVP:

Vicki Wassenhove wazz123@gmail.com or 309-787-2239

Nancy Polios npolios@gmail.com or 309-755-4926

Directions: Turn into the Riverside Aquatic Center (3300 5th Avenue) parking lot from the 6th Av (east bound) one-way in Moline. We will be setting up at one of the covered pavilions adjacent to that lot. Another nearby parking lot is accessible from 34th Street.

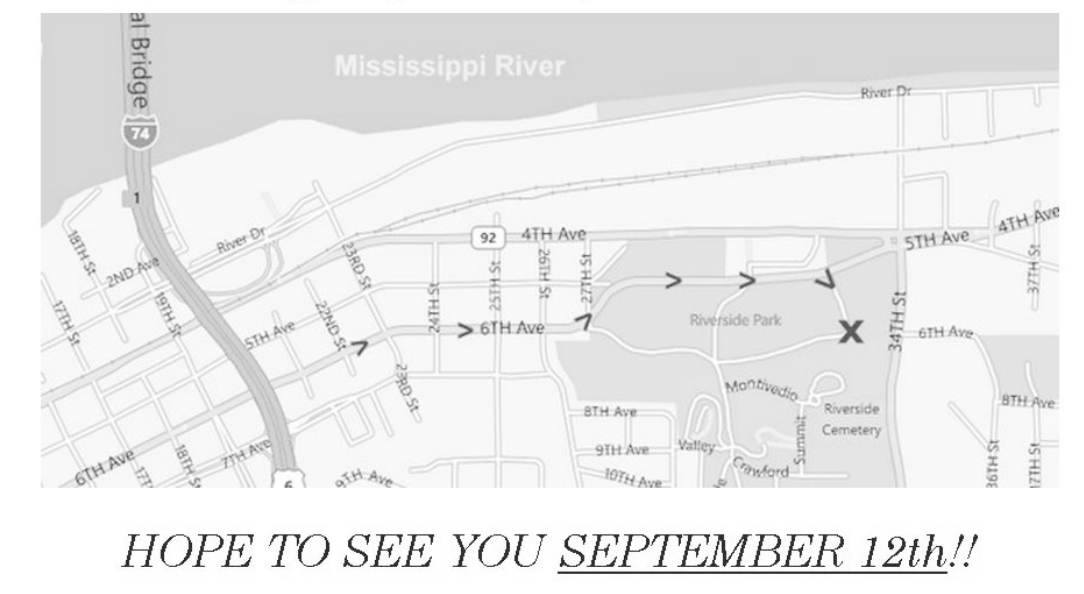

# Q-Bits In Review

 The Quad-Cites Computer Society began informally in 1983 when a few Osborne users decided to get together and discuss ways to successfully use their computers. There was no newsletter that first year, but in February 1984 the first QCOG (Quint City Osborne Group) newsletter appeared. Its main purpose was to announce when and where the next meeting would be. By April 1984 the title *Q-Bits* appeared at the top of the newsletter and has remained there ever since. Q-bits has been our lifeline not just announcing when and where the next meeting will be but keeping us up to date on news of the industry. Here is a sample of what Q-bits has told us throughout the years:

 **6/84 -** This issue contained a reprint from the Wall Street Journal about the reorganization of Osborne Computer with plans to market new products after filing Chapter 11 of the bankruptcy code in December of 1983.

 **7/84 -** Matt Reed was already writing an article about how to modify your modem port complete with a schematic.

 **9/84** - Member Clarence Heier described how to make an inexpensive storage system from hanging folders for floppies (5-1/4).

 **10/84** - Information on the cost of floppies which ranged from \$1.15 to \$5.60 each and the differences between single sided/double sided and single density/double density.

 **11/84** - QCOG now has its own Remote Bulletin Board System up and running thanks to Sysop Matt Reed.

 **12/84** -The Lays host a Christmas Party at their house with wine, edibles and hands on modem lessons. **2/85** - Want to join the Morrow SIG--Clarence Heier is willing to lead.

 **6/85** - In 1983 the sci-fi movie Wargames was a hit and now the book "A Hackers Guide to Computer Security" is reviewed and recommended to anyone responsible for computer systems.

 **7/85** - Some of the most often asked questions on the BBS are:

 Are there any games on this system?

 Is there a way to swap software? How do I set up my own BBS? What is CP/M?

 Do you have Dungeons and Dragons?

 **8/85** - Bob Lay has found a bargain--A 64k printer buffer for \$89.00 (they had been quoted up to \$600.00).

 **9/85** - Warning--do not roll your printer backwards with labels in the paper feed.

 **10/85** - MicroPro announces their new product WordStar 2000. The regular version (\$495) includes a spelling checker and the Plus version (\$595) includes MailMerge, StarIndex and TelMerge (telecommunication module).

 **11/85** - A new communication program Modem 7 can transfer data between 2 computers at up to 19,200 baud with a specially prepared cable to connect two computers via their RS232 ports. 3/86 - Bob Lay provides the following statistics: 34 members own and use the following computers

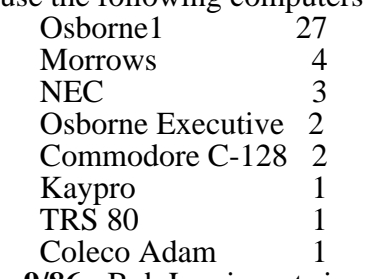

 **9/86** - Bob Lay invests in DriveC2--A 1 MB RAM drive which you can partition into 4 logical drives.

 **1/87** - QCOG becomes The Quad Cities All Computers User's Group and DOS has been invited to play with CP/M.

 **3/87** - Bob Lay is elected as a Trustee to FOG (First Osborne Group).

 **4/87** - Matt Reed discontinues his Remote Bulletin Board System after 2-1/2 years of continued

dedication.

 A California company offers hardware and software to add external disk drives to the Osborne 1.

 **5/87** - A new Word Processor "My Word" is reviewed. For MS-DOS, it claims to emulate WordStar and is written by an Illinois Software company and sells for \$35.00!

 **10/87** - Chuck Davis tells us you can run CP/M on your IBM, Brian Gillette explains about the dark side of WordStar 4 and Bob Jones tells us about the fun game he is playing 3-Demon, a Pac-man type game.

 **12/87** -Delores Lay wants her own modem so she can get on line with Genie online services and do Genealogy Research.

 **4/88** - "Finding Your Ancestors at 1200 Baud", By Chuck Davis--A new revolution in genealogical research.

 **5/88** - Bob & Delores Lay and Matt Reed have purchased IBM AT clones.

 Product News--CheapLink--A program and serial cable for transferring files between computers (\$14.95).

 **6/88** - Book Review--Using PC DOS, 2nd Addition published by QUE and selling for \$22.95.

 **7/88** - Eino Keto starts a new BBS running at 300 and 1200 with 2400 coming soon.

 **8/88** - Hardware failure delayed Eino Keto's BBS, but be patient.

 **9/88** - Q-bits is experimenting with new printers.

 **10/88** - Eino Keto has the BBS up and running and invites all to dial in

 **11/88** - Boomerang--an interesting new computer product--battery pack type unit fits inside computer case--saves the state of your entire system if the power goes off.

 **11/88** - 15 attended the SATUR-DAY session of "Modem Mania" to learn more about modems and telecommunications.

 **1/89 -** Hot Tips for using Laser Printers, tips on using a utility called PC-Cache and a tip for using the DOS command CHKDSK.

 **2/89** - A new product from Stairway Software called

ScreenExtender--increases your WordStar screen from 80 columns to 160--but resolution at the maximum setting is less than great.

 Complete instructions to create "Noise Killer" -- removes noise from phone line when calling long distance BBS's -- involves soldering.

 **3/89** - For Sale By Club Member- -Radio Shack TRS 80 Model 2- still runs like a champ cost over \$6,000 new and it can be yours for only \$400.00.

 **4/89** - Memory resident programs stay in a computer's memory while allowing you to run other programs--Most Useful is Disk Wiz.

 **7/89** - Slave Technology--What are Slaves? Computers on expansion cards which fit inside a "host" computer and are controlled by it. Each slave has a serial port for printer or modem and a port for a terminal--thus the term "dumb terminal".

 **8/89** - Bob Lay writes "To Park or Not To Park" -- parking hard drives--forced heads over a "safe" area of the disk to prevent damage to data if a jolt should make the head touch the disk.

 **10/89** - Will be auctioning a copy of WordStar 2000, Release 3.

 Viruses--"Get over your paranoia, there aren't as many out there as you think".

 **1/90** - We are now 100 members strong and growing.

 **3/90** - ACUG terminates its affiliation with FOG (First Osborne Group).

 **4/90** - Fund raising begins to purchase a Kodak Projection Pad--this will hook up to the computer's video port and work with an overhead projector to show CRT images on a screen--better viewing for all attendees.

 **7/90** - ACUG joins APCUG (Association of PC User Groups).

 Fund raising is a success--purchased the projection pad and a nice overhead projector.

 **9/90** - The "Computer Chronicles" airs on PBS TV.

Bob Lay writes about ElfTree--A

shareware Swiss Army Knife for beginners and gurus.

 **10/90** - Derby Tech holds Open House and Grand Re-opening sale to show off new 2-story facility in East Moline

 A computer user tests methods to remove labels from floppy disks- hot hair dryer, exposure to sunshine and the clothes dryer--some work- some don't.

 **11/90** - The club sell disks--5-1/4 and NOW 3-1/2, available at monthly meetings. Will also be auctioning off the latest version of Quattro Pro.

 **2/91** - The club is going to be providing a 3 1/2 disk punch. We will bring it to the regular meeting each month. If you want to punch a hole in your disks to make them read like a high density disk--bring them to the meeting.

 37 members from the IBM PC User Group merge with ACUG, making us 180 members strong."

 **4/91** - Review of program from Parsons Technology called Writers Reference.

 **5/91** -Bill Burrows writes an article about using Spreadsheet Macros  **6/91** - An article about the new

DOS 5.0.

 **7/91** - It's Official--with 200 members and a new set of bylaws, your computer user group is incorporated and known as the Quad-Cities Computer Society or QCS for short.

 PC Tools 7.0 released. **8/91** - Glen Pomeroy reviews The Complete Writer's Toolkit 1.0.-- Five Pop Up utilities that are used as an accessory to your favorite word processor.

 The QCS still maintains a software shareware library, but due to "virus terrorism" changes are made to assure safe software exchange.

 80486DS fasted DOS computer available, 4 mg ram recommended to run Windows 3.0, Monitors step up to Super VGA, 24 pin dot matrix printers start at \$250, Laser printers sell for \$700.

**9/91** - Review of Stacker--lossless data compression program.

 Matt Reed introduces QCS to their very own BBS running Wildcat Software.

**10/91** - BBS now online.

 **11/91** - QCS 1st Open House at Asbury United Methodist Church- all day Saturday event--each SIG demonstrates what their SIG is all about.

 **12/91** - A great reprint article from Steve Gibson about the changes in the Personal Computing Industry--Mergers and acquisitions are beginning.

 **2/92** - Quote from "Microsoft Flight Simulator" article by Gary Stanley, "We are living in the age of 'high tech'."

 **3/92** - Zoltrix 9600 baud modem article by Matt Reed. "Now ,how to they get all those bits to move so fast.?!?!'

 **9/92** - QCS to move to larger location at Salem Lutheran Church in Moline.

 **11/92** - 2nd Annual Open House at Asbury Methodist Church.

 **1/93** - Borlalnd International wrote recently asking permission to use our Bylaws as a model in a publication hey are preparing, "Start Up", to be distributed to people wanting to start a user group.

 **3/93** - Jumbo Trakker, tape backup system, 120 or 250 mbyte tapes, connect to parallel port, backs up at 3-5 mbytes per minute.

 **7/93** - QCS hosts APCUG Midwest Regional Conference.

 **10/93** - SIGS have a home, thanks to Dick LeBow and will be meeting at the Family Credit Union on 18th Street in Bettendorf. Some SIGs will continue to meeting homes.

 **11/93** - 3rd Annual Open House at Asbury Methodist Church.

 Hal-PC User Group audience of 1300 declares OS/2 2.1 winner over Windows NT in a comparison program.

 **3/94** - 165 members, 31 guests turned out in below zero weather to see Mark Nuemann and Ping Lau show off IBM's OS/2 ver. 2.1.

 Quote from article "The Ultimate PC Sound Card—not yet anyway". "So, it looks like there is no Ultimate PC Sound card—not yet anyway. Maybe there won't be until there are no more sound cards. That is, until PC sound it built into the motherboard, which will be sooner than we think."

 **5/94** - QBits pays tribute to the late Tom Bridges, president only 2 month. "A great loss to the QCS."

 **6/94** - First QCS meeting held at CASI after move from Salem Lutheran Church.

 **11/94** - Electric Publishing — The Promise. The Reality, Are We Ready for It?

 4th Annual Open House held at Duck Creek Plaza.

 **12/94** - QCS member, David Dodge reviews his installation of a double speed CD Rom Drive.

 **2/95** - 486DVX2-80 proves to truly fast.

**3/95** - First QCS Yard Sale.

 200 to 300 megabyte hard disks are available for upgrades.

 **4/95** - Apple Quicktake 100 Digital Camera takes low resolution pictures (320x240 pixel, 8 bit color) or high resolution (640x480 pixel, 24 bit color).

 **5/95** - Windows 95 to be presented by Roger Creighton at general meeting (or the so-called final beta version).

 **10/95** - QCS resource center moves to East Moline Industrial Plaza building.

 Best Buy sells Windows 95 for \$83.99.

 **11/95** - 5th Annual Open House at Black Hawk College.

 Microsoft has gone live with the Windows Genuine Advantage program.

 **12/95** - Quad-City Online is first of three Internet providers to present at QCS.

 A session on installing Windows 95 presented by David Dodge at the resource center.

 **1/96** - Internet Express presented its Internet service.

 **2/96** - Bill Reveal of Internet Revealed explains his services.

 **3/96** - The Myth of the 28.8 Kbps Communications explained in the 28.8 modem.

**4/96** - 2nd Annual Yard Sale.

 **7/96** - 8 officers attend Spring APCUG conference and Comdex in Chicago.

 **11/96** - 6th Annual open house at Black Hawk College.

 **1/97** - QCS Starts projector project.

 **2/97** - Pledges for new projector fund reaches goal.

 **3/97** - More funds donated to the projector fund. The projector is ordered.

 **4/-97** - 3rd Annual Yard Sale. **5/97** - New projector in place for use at general and SIG meetings.

 **10/97** - 7th Annual Open House at Black Hawk College.

 After 13 years as editor of QBits, Bob Lay is replaced by Joe Durham and Wayne Steen.

 **1/98** - Corel chose the QCS to make one of the nationwide launches of its Corel Graphics Suite 8 at the Mark hosted by the QCS.

 The Y2K problem with computer dated is discusses.

 **2/98** - Price of 56K modes drops into the \$100 range.

 CD-RW 2x record, 6x playback CD drives sell for around \$450. **3/98** - 4th Annual Yard Sale. Stretching helps prevent carpal tunnel syndrome.

 **7/98** - QCS has Ice Cream Social after general meeting.

 Windows 98 is released. **8/98** - Windows 98 is general

meeting program.

 **9/98** - QCS members help CASI get their computer lab up and running. Volunteer instructors are also from the QCS.

 **10/98** - 8th Annual Open House at Black Hawk College.

 **12/98** - QCS members enjoy hot cocoa and cooking after meeting.

 **1/99** - Y2K Seminar to be presented at the resource center by the local chapter of SCORE and the Quad Cities Computer Society.

 **3/99** - Chris Bertleson presents Microsoft 2000 at QCS general meeting.

 **5/99** - USB Explained. The USB is now making inroads into computer systems.

**7/99** - 5th Annual Yard Sale.

 Windows 200 beta testing underway.

 MP3 one of the hottest new technologies available on the Internet.

 **9/99** - Y2K fin for Windows 95/98.

 **10/99** - SIG meeting to be held at CASI.

 **11/99** - Matt McCann presents Digital Image Pro, Acer Tablet PC, and the Toshiba\_e740 Pocket PC.

 9th Open House at Black Hawk College.

 **2/00** - Microsoft releases Windows 2000 Professional.

 **3/00** - 6th Annual Yard Sale. QCS starts Linux SIG.

**5/00** - Article on "Printer Paper.

What's the Difference".

**9/00** - Windows ME released.

**11/00** - QCS has newly designed

web site at **www.qcs.org**

 **12/00** - USB 2.0 has been finalized and released.

 **1/01** - Kodak DC280 Digital Camera takes pictures at 1800z1200 resolution, has a 1.8 inch color LCD for viewing pictures, red-eye reduction, auto flash, and auto focus.

 **2/01** - QCS planning 20th Anniversary celebration.

**3/01** - 7th Annual Yard Sale.

 PC Mentor reviews 8 Free Online gaming sites.

Proposed changes to the Bylaws.

 **5/01** - Electronic books explained at the general meeting.

 **7/01** - Spindustry introduced Digital Television.

 **10/01** - Vinyl LP to audio CD or MP3 files explained in QBits.

 **11/01** - 20th Anniversary meeting.

**12/01** - Windows XP released.

**1/02** - Mail Washer (Squeaky

clean e-mail) checks e-mail before it is downloaded.

 **4/02** - Another browser reviewed, "Opera", a free download at

#### **opera.com**

 **5/02** - Club computer is upgraded. **8/02** - AOL Scam Alert by Steve Bass.

 **10/02** - Bill Reveal explains Internet security to QCS members.

 **11/02** - QCS and Central Iowa Computer User Group have a joint board meeting in Little Amana in September is review by Wayne Steen.

 **12/02** - Powerware (**www.powerware.com**) described and explained to our group the advantages of using the appropriate Uninteruptable Power System (UPS) to protect our computer hardware and data from catastrophic failure.

 **1/03** - SheildsUp, **www.grc.com**, is a great web site to check out to make sure that your computer is safe from hackers when you are connected to the Internet.

 **3/03** - Mark Hauge of NeoComputers explained hoe a business he started in his garage grew to a \$1 million dollar business in one year.

 **5/03** - Smart Computing at the QCS.

 QCS moved to the Tri-City Jewish Center in Rock Island. The general meeting and all SIGs will be held at our new location.

 **6/06** - Sun Microsystems presents Star Office at general meeting.

 **7/03** - QCS takes a field trip to the Gateway Country Store.

 **1/04** - The Quad Cities Computer Society is in the process of raising money for a new projection screen.

 Intel's Centrino mobile technology is a new processor and chip set, plus a new wireless chip, a thinner and lighter laptop, cooler operation, faster computing speed and longer laptop battery life as the processor's benefits, equipped laptops can surf the net on any public Wi-Fi network at T-1 speeds.

 **3/04** - The HP DVD Movie Writer dc3000 is a very good DVD movie writer.

 **4/04** - Laptop Posture - laptops violate basic ergonomic design requirements, so using a laptop is a tradeoff between poor neck/head posture and poor hand/wrist posture.

 Many thanks to all of QCS members who participated in the screen fund raiser. It is certainly a noteworthy addition to our organization and has gotten many positive comments.

 **7/04** - Smart Computing returns to the QCS.

 Zone Labs has recently introduced their new product ZoneAlarm Security Suite and it is now the king of the hill.

 **9/04** - Disney designs a "mouse" computer. The LCD monitor is a Mickey shaped mouse.

 QCS members were treated to an offering of free software programs.

 **12/04** - Digital Music was the topic of Dale Wells presentation.

 **1/05** - Family night-food ,fun, and December 1994 games with prizes.

 **2/05** - Dr. Mark Hansen explained the effect of computing on our eyes and the solutions.

**3/05** - Bluetooth explained.

**4/05** - Norm Dunlap demon-

strated how to put pictures in key tags by Pixifun. (Singing was extra)

 **5/05** - Digital Home, a thing of the future.

 **6/05** - GeoCaching and GPS a new kind of scavenger hunting.

 **7/05** - The latest version of Sims gaming, Sims 2, presented by Wayne Steen.

 **8/05** - How an ink jet prints was explained by Karrie Holland from Cartridge World

 Logitech has a Picket Digital Camera.

First Phishing, now Pharming.

 **9/05** - Identity Theft was explained by Jolleen Montgomery from Bank Orion.

 **11/05** - Mystery solved at the second Family Night.

 **1/06** - *San Francisco* - News that some Sony-BMG music CDs install secret rootkit software on their owners' computers has shocked and angered thousands of music fans in recent days. Among the cause for concern is Sony's refusal to publicly list which CDs contain the infectious software and to provide a way for music fans to remove it.

 **2/06** - eBay, buying and selling, by Larry Stone.

 **3/06** - A comparison of Tax software was offer by Judi McDowell. Free Open Source Software available for download.

 **4/06** - Old and New Ways to use your Flash Drive demonstrated by Ken Welzenbach.

 **5/06** - Podcasts and Portable Media Players by Ted Huberts.

 **6/06** - With summer upon us, Norm Dunlap explained how to organize you digital photos.

 **7/06** - Joy and Bill Reveal introduce the QCS to VOIP (Voice Over Internet Protocol) and WiMAX.

For the things we have to learn before we can do them, We learn by doing them. Aristotle, 384 - 322 BC

## A BEGINNER'S LOOK AT A SIG by Keith McKinstry,

Quad-Cities Computer Society

 I would suggest to all of you new members that if you are not attending a special interest group you should. These groups are a great opportunity to further your knowledge in any program you are interested in.

 I joined the QCS last February and started attending the spreadsheet group, led by Bill Burrows, a very able leader with a sense of humor who knows all that anybody needs to know about QuatroPro DOS. I had to put DOS in therethose of you who know Bill will know why. For those who don't. I will give you a hint: don't say Windows in front of Bill.

 The project being worked on (I was going to say subject but believe me this was a project) was a spreadsheet to keep track of buying and selling of stocks. I didn't know anything about this project, but gave it a try anyway.

 This project grabbed me and would not let go. I gave up on it four or five times but couldn' t get it out of my mind. I would get a new

idea, then back to the computer I would go; or I would go to a meeting and decide that my approach to a problem was wrong and back to the computer I would go. I won't put any more "back to the computer I would go" here, but I think you get the idea: Anyway, I finally came up with a spreadsheet for tracking stocks that members of the group thought would work for them. I haven't gotten a report back yet.

 When I attended my first spreadsheet meeting, the only experience I had with spreadsheets was just setting up a spreadsheet to keep track of my home finances, which simply consisted of totaling columns and subtracting the totals from my income.

 I had much to learn when I attended my first meeting and learn I did! I learned how to enter formulas to automatically calculate in all directions as you enter values into the sheet. And complieated functions such as the IF function. which by the way, so fascinated me, I just had to include it in my stock tracker but it became apparent later that I didn't need it. Sure hated to give it up.

 So, by attending the spreadsheet meeting and learning new things there and diving back into the book, I learned more about setting up a spreadsheet than I ever would have otherwise.

 The moral of this story, if there is one, is to take advantage of the SIG meetings, you will learn a lot. That's what you joined for isn't it?

September 1995

# My First Experience at Comdex

by Patty Lowry, Quad-Cities Computer Society

 With great anticipation, I looked forward to Spring COMDEX '95 (COMputer Dealers EXpo) in

Atlanta, not knowing what to expect. I had no idea of how large it was going to be. There is nothing in this area to compare to the size of the Georgia Congress Convention Center. It was "big" and, of course, crowded. I heard on the news that the attendence was 100,000+. Can you imagine that many people visiting one building? That was about 20 times more people than in the town where I graduated from High School! There were more vendors of software and hardware than imaginable. There was something for everyone, from games and shareware to the latest things in computer technology and, of course, all kinds of accessories.

 I felt like a kid let loose in a candy store, not knowing where to go first. When I would get tired of walking, I could always find a software demonstration to attend where they provided chairs, if I didn't mind waiting in line for my tum for one. My husband wanted to sit in on the IBM demonstration of Warp. He told me r was usually lucky, so I had a good chance of winning. Well, we came home with a copy of Warp, but he was the lucky one. It is hard to describe such an overwhelming experience. Like the old saying: "So much to see and so little time to see it in." You are greeted at the door by people handing out information on the day's events, and maps of the exhibit halls. There were two directions you could go; follow the red carpet or follow the green carpet. I think only through experience does one figure out the best way to explore the exposition.

Question: Would you do it again? Answer: I sure would. In fact I can't wait until next year when it is in Chicago. I will go about my browsing in the "candy shop" a lot different than I did the first time.

Question: How would you best describe your experience? Answer: People, people everywhere and not a familiar face.

December 1997

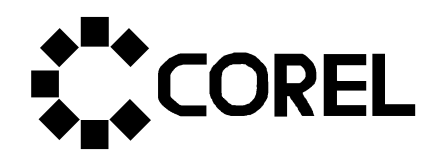

Corel Draw Graphics Suite 8 QCS Program Meeting January 12, 1997 7:00 pm Mark of the Quad-Cities

Corel is making a nationwide launch of its new software product: Corel Graphics Suite 8. Five to six locations nationwide have been selected as presentation sites, and the QCS program meeting has been selected as one of them.

As a result our regular program meeting has been changed to Monday, January 12, 1997 to accommodate this national presentation.

It will be held at the Mark of the Quad-Cities in the lower level conference rooms. Corel has reserved five conference areas. The walls will be removed to make it one exposition arena.

Corel is promoting the QCS conference to their registered users in this region. Two projectors and screens, and possibly three will enable all participants to share in this exciting software release.

As a part of their presentation Corel will be giving away free software.

# From Whence We Came

By Bob Lay former QCS President (1984-1987)

It was a dark and stormy night . . . no, wait, that's the intro for my great American novel. But still it was a chilly, damp March evening, in 1983, when what was to become the QCS was born in a small meeting room at the Davenport Public Library. Word had gone out that owners of Osborne 1 computers (about which more later), interested in learning more about using their computers, would be meeting at the library to organize a mutual selfhelp group. A fellow by the name of Gary Fitzpatrick, who, I believe, was trying to start a computer consulting business, was the organizer.

Some of the ten or twelve people present that night included my wife, Delores, and me, Jerry Underwood and John Van Deman, both (then) with Deere & Company, Scott Scholz, an air force recruiter, Blake Lewis, then public relations director for St. Luke's Hospital (now Genesis East), Bob Dunning, a civil engineer with Beling Engineering Consultants, and several others whose names escape me. At that meeting everyone who planned to attend was asked to kick in \$5 which Gary would use to pay the library the room use fee, which I think was \$5 per use at that time, plus occasional copying costs for articles he might distribute at the meeting.

Over the remainder of that year eight to ten of us met monthly, to share experiences (a few were actually learning, somewhat, to use their computer) and frustrations with the technology, of which there were many. All went well until a cold, cold night in January, 1984, when most of us showed up for the meeting and learned that the meeting room had not been reserved and

paid for for that night, or any future nights, and no one knew where Gary Kirkpatrick was. We were out in the street, literally, trying to decide what to do and Blake Lewis thought he could arrange for us to meet in small meeting room at the hospital. We all agreed to meet there in February, and that we would try to contact Gary for any information as to what had happened. I said I would print a notice and send it out to the people who had been attending, when Blake could confirm a night the room would be available.

At that February meeting the seven of us found out that Gary had closed his office in the Putnam building and left town, with the group treasury! We decided not to get a warrant out when we calculated that the treasury probably had something on the order of \$3.11 in it. Blake told us we could have use of the room free, one night a month, if we decided we wanted to continue. We all agreed we did want to continue so at the February meeting the first order of business would be to elect officers.

I suggested that anyone interested in running for president so state. Before anyone could respond the late Dr. Bryce Ozanne said to me why don't you? Everyone else breathed a sigh of relief when I said OK. Next "elected" was Blake Lewis, Vice-President, and Delores Lay, Secretary/Treasurer, and the QCOG, or Quint-Cities Osborne Group, was officially named, and up and running, or, at least, ambulatory.

My first appointment was to name me Editor of a newsletter for the group. We all agreed a newsletter was necessary if we hoped to grow, but no one else was interested in taking on the chore. Secretly, that was OK with me because I've always had a lot of opinions and this would give me a forum for expressing them! In the final analysis serving as editor until August 1997 (with a brief hiatus in 1990

thanks to Judy Wagner taking over for a while) gave me far more than I gave our readers. The 150 issues I put out gave me computer literacy that I could not have found any other way.

I was president for the next four years, 1984 through 1987. Maintaining the group was a bit of a struggle because the Osborne and other computers were 8 bit computers in a clearly superior 16 bit (the IBM PC and its clones) world. Worse, the 8 bit computers of the day, which included the Osborne, Kaypro and Morrow brands, among others, ran the CP/M 80 (or 88) operating system (OS). The CP/M OS was based on the Zilog Z80 or Z88 chip (CPU). Every CP/M computer used proprietary versions of CP/M. The painful reality of that was that they were not compatible with each other, or at best, just partly so, which meant that all software had to be designed to run on the particular flavor OS indigenous to each brand. Chaos!

The result of that incompatibility led the QCOG to change its name to the Quad Cities All Computers Users Group, or QCACUG, in 1988. This was an attempt to broaden our scope to bring more computer brand names under our umbrella and, hopefully to help us to step up to MS-DOS and PC-DOS 16 bit world as well. The subsequent merger of the IBM PC group with QCACUG stands as proof of concept.

An interesting aside is that the Z80 processor still serves the world in a big way. Now sold for a few cents (or less!) each, they are the core of many computers used in cars, home appliances and factory machinery. The Z80 is indeed the "little engine that could." But what it could not do is compete with 16 bit Intel and MS-DOS based systems

When my term as president expired, in March, 1988, the QCACUG group consisted of 25 dues paying members. The highest count we could ever muster, in my

QBITS *September 2011* **9** 

term of service, was 31. If I achieved anything during my term as president it was to help keep our small group alive until I refused to again serve as president. It was up to our future leaders, Chuck Davis (who succeeded me), Matt Reed, Randy Miller, Mel Vander Hoek, Tom Bridge, Jerry Fowler, Fred Ward, Mary Grueskin and Ross Johnson, to bring active membership count to a peak of almost 800! I'm especially proud to have served on the nominating committee that secured Mel Vander Hoek's and Fred Ward's nominations.

Among the president's names one needs special mention: Tom Bridge. Tom was a gentle man and a very dedicated worker who served the QCS well in many capacities. He was elected president in mid-March, 1994, and served until his untimely death, at age 44, on May 7, 1994. Tom had served less than two months at the time of his death yet every QCS member to this day benefits from his efforts. The QCS was having real trouble finding a meeting facility. Meeting attendance at this time was typically between 200 and 250 people, and once or twice over 300. We had more than outgrown our previous meeting place and Tom made it his first job as president to do something about it. In that two month period he scoured up several places but zeroed in on one that seemed to fit all our needs, CASI. At the time Tom died the arrangements with CASI were all but complete. With his vision and effort he completed something that a special committee, working for months previously, had been unable to do. My view is that this is leadership at its very best. We still miss Tom, and always will.

Incidentally, you may have noticed that the QCS is celebrating its 20th anniversary this year. How can that be, if the group began in 1983, just 18 years ago? In 1981 IBM introduced and began selling the first IBM PC (Personal Computer). In that same year the Quad Cities IBM PC users group was

formed. That group continued until February 1991, when they merged with the QCACUG. It seemed realistic to adopt 1981 as the combined groups beginning year. Following the merger the new entity was named the Quad-cities Computer Society, or QCS.

 The golden age for user groups was in the early and mid-1990s. Building membership was helped measurably by the fact that both software and hardware companies were more than willing to send representatives from all over the U.S. to do meeting presentations, especially for larger groups such as the QCS. As profitability was squeezed out of their operations these companies substantially slowed down, and many, (actually most), no longer do user group presentations. The chore Mary Grueskin, then Ross Johnson, inherited was and is how to continue to grow membership in view of the lack of support from the industry. They have done remarkably well in a very difficult environment. And folks who need help with their computers and software still find a lot of it with the various SIGs, programs and memberinteraction.

It's rewarding to have been a part of building a service organization that has thrived for twenty years. That fact alone places the QCS in an elite group of about 1% of businesses and organizations formed that ever reach their twentieth birthday.

November 2001 continued

# Notes On My Tour of Presidential Duty

(and other thoughts) by Mel Vander Hoek former QCS President (1991-1993)

When I first joined the "group" it was called ACUG...All Computer

Users Group....and we met in a conference room at the then Mercy Hospital, there were maybe 15 at a meeting.

When I joined the board, we met at Channel 6 offices and they were TERRIBLE meetings, sometimes lasting until 11:00 after starting at 7:00, with very little being accomplished! In fact the next meeting program was generally the best outcome of the meeting....that was the extent of future planning.

•When I was solicited to be president my admonition was, "Things WILL BE different!"

•Board meetings were worked from an agenda and we got to two hour meetings (or less)!

•Officers and directors had assigned duties.

•We merged with the IBM Users group

•We out grew the 'hospital conference room' and started to meet at Asbury Methodist Church

•We became a "non-profit" with 'official bylaws' and changed our name to Quad-Cities Computer Society - QCS

•A BBS was again instituted and in time provided E-mail for members.

•SIG's became a more important part of the monthly activities

•The beginers SIG was moved to just prior to the regular meeting.

•We had our first "Open House" in the basement at Asbury. Other "Open Houses" were held at Blackhawk College.

Membership grew to the point that the Asbury space was too small and Gordon Grimes arranged to have his church meeting room available for our use.

With the size of the group it became apparent that an annual budget was a must and should run from July 1st to June 30th [changing our fiscal year]. This schedule was picked so the new officers that take office in March had a little time to make "their" plans for the next budget, this pattern is still followed today. Tom Bridge was groomed to be

my "replacement" president...was elected and opened his year in GREAT style....but passed away in May from a heart condition.

November 2001 continued

## My Years in Office by Fred Ward

former QCS President (1996-1997)

When I became president of the QCS in March of 1996, the club had been in a period of rapid membership growth during the previous two years. This was due in part to the increased popularity of computers, with their falling prices and increased power, and the fact that for some reason they were not getting any easier to operate or comprehend. People were looking for help and for ways to increase their computer knowledge and share their experiences, and they could find all this in the Quad-Cities Computer Society. Of course, the only reason that they could find these things in the QCS was because of the hard work and effort by the many board members, and the friendly atmosphere created by all the members. Many board members had held positions for several years and with hard work had formed a computer club that was ready and able to receive and help this great increase in membership.

We needed to find a larger place to hold all the members attending the many Special Interest Group (SIG) meetings held throughout each month. So we searched the Quad Cities for a larger space at a low rent and set up our very own QCS Resource Center in an office building in downtown East Moline on 7th Street. Again with the dedication of many volunteers and SIG leaders, there was much success for the club and help for the members. Because of this same enthusiasm, the annual QCS open houses held at Black Hawk College were also a big success during this time period.

You might say that this period of the QCS peeked when we held our January 1998 general meeting at the Mark of the Quad Cities, where we had Corel give a presentation of their new CorelDraw version 8. There were 500 people attending this event, which included 172 guests. With the oncoming of the Internet, making it easier for people to get computer help and basic computer knowledge, attendance and membership numbers started to decline a little.

One of the hallmarks of the QCS has always been our outstanding newsletter *QBits*. Bob Lay was the editor for many years, and during this time period another change for the club was the passing of this publication to new editors, Wayne Steen and Joe Durham. Besides the good work by the editors the success of QBits was also due to the participation of many board members and members at large, who would take the time to write timely and helpful articles for all to read. Indeed this exemplifies the main purpose of the Quad Cities Computer Society which is "Members Helping Members."

November 2001 continued

# Remembrances

by Tove Cravens QCS member cravens@prodigy.net

The time was Christmas 1983. Rumor had it that my husband's work place was going to start putting their inventory on computer so he wanted a little advance knowledge about these newfangled machines. He bought a Commodore 64 (\$ 595) with a disk drive (\$469), a C Itoh 9 pin dot matrix printer (\$425), a box of 5.25" floppies (\$18 for 10), and we used an old TV for a monitor. He was promised that

software would be available "next week". Since "next week" ended up being a long time off we made some attempts to type in programs from various magazines - a true exercise in frustration since just a single missing semicolon or other such symbol would render the whole thing unable to run. After a while the computer was relegated to the closet.

Come August 1984. I was a member of the local Home Extension Unit and that month's program was: "Is there a Computer in Your Future?" So the Commodore 64 came out of the closet for a demonstration with the now available programs. It seemed that there was indeed going to be a computer in my uture but since DOS was so complicated I decided that the thing to do was to join the Quad Cities Commodore Computer Club for help in learning more. I attended one meeting and liked what I heard and saw. Then the next meeting was election of officers. heard that the software librarian, Bob Jones, had to quit due to his work schedule and they were looking for a replacement. Without my knowledge my hand shot up and someone inside my mouth said that I would do it. I DIDN'T KNOW THE FIRST THING ABOUT COMPUTERS THEN but this is what can happen when a person doesn't think before acting. Since I was the only one volunteering I was elected on the spot. Lucky for me, Bob Jones, was an excellent teacher and he helped me get into the very important role of Software Librarian for the club. In time I realized how very lucky I was as the job gave me access to many wonderful software programs that I wouldn't otherwise have had a chance to try and I met many wonderful people with the same interests. Several years later I began working at my local library in the evenings and thus couldn't get to the computer club meetings so I became a passive member for quite some time. I am still not as active in the QCS

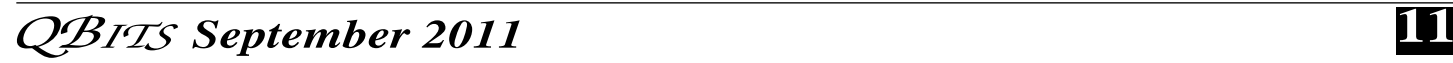

as I would like to be because we spend a lot of time out of the area but I always look forward to all that is new in every issue of Q Bits. I am grateful for the motto: "Members Helping Members" and promote the club any time I have a chance to tell new computer owners about the wonderful learning opportunities the club offers.

### September 2001

## What is Google? by Ron Ingraham, Librarian, Space Coast PC UG

The question has arisen frequently among those attending the sessions at the Resource Center regarding how to find out about those error messages that appear when you get the dreaded **"This Program has performed an illegal action and will be shut down."** You may be offered a **"Details"** button, or a specific error code. The question becomes, "What does that mean?"

Microsoft offers an online source which includes much of this information. It's their **Knowledge Base**. The Knowledge Base is a collection of reports of solutions by the Technical Support staff at Redmond. The Knowledge Base articles cover almost any imaginable problem with Microsoft products. You should definitely check here before getting on the phone to Redmond.

One may go directly to the Microsoft website and then search for the error code of the statement. However, this can be a frustrating experience. There is a simpler way!!

In April, 1999 our Webmaster, Curtis Potsic, wrote about an excellent search engine, **Google.com**. Some of you may have missed it, or have since forgotten about it. I bring it up again in the current discussion because of one very special feature it offers.

If you want to search the Microsoft Knowledge Base For a specific subject, error code, or whatever, log onto **http://www.google.com**. Add the letters **KB** at the end of your search query, and it will lead you directly to a list of the appropriate articles in the Knowledge Base. Check for the one nearest your specific clue and click on the link. With luck you'll find your answer.

From the July 2001 issue of the Space Coast PC Journal newsletter of the Space Coast PC Users Group, Inc.

## May 2006

PC Mentor By Wayne Steen pythagoras78@hotmail.com Q BITS contributing editor Copyright ©2006

# The Final Bow

This is my final column of the PC Mentor. I have been writing columns for Q Bits for over seven years and it is time for me to begin a new role in another city.

The Music Wars continue to get more and more interesting. In last month's column I discussed New York Attorney General Eliot Spitzer's investigations into the music industry. This past month the music industry started fighting with itself.

## Apple versus Apple

Apple Computer Company is being sued by Apple Corps (originally Apple Records). Remember the Beatles? The Beatles started Apple Records in the late 1960s. In the mid 1970s Steve Jobs started Apple Computer Company. The two entities have had major legal disputes with one another ever since Steve Jobs chose Apple as the name of his company.

Apple Corps is demanding damages totaling several million pounds after alleging that the computer firm's

iTunes Music Store breaches a previous settlement between the two companies that restricted Apple Computer's activities in music. As part of that 1989 settlement, the California company paid out \$26 million (though some reports have put this as high as \$50 million) to the London-based Beatles operation, which oversees The Beatles lucrative legacy. Before that, in 1981, Apple Computer paid \$80,000 for the rights to use the Apple name as long as it stayed out of the music business.

Although the past agreement prohibits Apple Computer from the distribution of music in traditional formats such as CDs, it is not clear whether the terms of the 1989 deal cover digital music distribution. In 1989, no one knew that in the future there would be digital music distribution off of the Internet.

The case is scheduled to begin hearings in a London court in April.

## Microsoft and MTV

On April 6, 2006, Microsoft and MTV agreed to co-develop a new music service called Urge. This service will be the newest entrant to take on Apple's iTunes. At the present time iTunes has 70 percent of the online digital music distribution business.

Urge will use the Microsoft Windows Media Player to help with the online distribution. Napster already uses the Windows Media Player in their service and they are a very distant second to Apple's iTunes. It is unclear how Urge will differ from other online services that already use the Windows Media Player to deliver the online music distribution content.

MTV does have a large database of programming that can be offered in a video format to users of the new service, but it is difficult for me to see this new service challenging Apple anytime in the near future.

Apple has twice the size of a digital music library available to download versus its nearest competitor.

As long as Apple continues to innovate and improve their product they will continue to dominate the digital music download business.

#### Boot Camp

Apple continues to dominate the news in the computer industry. Apple has announced the upcoming beta launch of Boot Camp. In the future, Mac users will be able to use the Windows XP operating system on Intel-based Macs.

I thought I would never live long enough to hear this news. What is even more surprising is that the Mac community is celebrating the announcement. I thought Microsoft was the sworn enemy of Apple.

Mac users are happy because now they will be able to play games on their computers. Most computer games are only written for the Windows platform.

 Computer gaming continues to drive the technology advances in the computer business. Boot Camp proves it – Apple is finally acquiescing on letting their users run computer games.

#### Sims 2

Last summer at the QCS general meeting I gave a presentation on the Sims 2 computer game. Since then, Maxis has released three expansion packs to the Sims 2. The college expansion pack is the best of the expansion packs and I highly recommend it. The nightlife expansion pack allows your Sims to party and to develop into more interesting characters.

The newest expansion pack, Open for Business, allows Sims to create and manage their own businesses. Yes, you can become your own entrepreneur!

The Sims continues to be the best and most popular PC computer game series in the history of PC gaming.

#### Microsoft

What else is new? Once again, Microsoft has delayed its product launches. Microsoft promised the next versions of Windows and Office would be ready in 2006. Oops, Microsoft has announced the next versions of Windows and Office will not be ready until 2007. Bill Gates and Steve Ballmer are certainly earning their billions aren't they?

### Conclusion

First of all, I want to thank Bob Lay for giving Joe Durham and I the opportunity to succeed him as the editors of *QBITS*. Next, I want to thank Joe Durham. He and I were the editors of Q Bits for many years. It was a privilege working with Joe. He is one of the nicest people I have ever met and I am proud to call him a good friend.

Patty Lowry is another person who deserves high praise. She succeeded me as co-editor of Q Bits and has done a wonderful job. She has also been President of the QCS. The QCS would not be what it is today without her selfless support of the group.

Fred Ward, Mary Grueskin, and Ross Johnson are also deserving of many thanks for their years of service to the QCS. I miss some of the very interesting QCS Board meetings we have had over the past ten years. Somehow Fred, Mary, and Ross held us together – an amazing accomplishment.

The QCS is now in great hands with President Judi McDowell. Judi and I were the co-leaders of the Microsoft Office SIG for several years. She is a great young lady and will lead the QCS well in the years to come.

Larry Stone is the backbone of the group. He is our guru and should get an MVP award for his years of service to the group.

Finally, I want to thank Bill Burrows, Ralph Iglehart, Jim Kristan, and Bertil Sandin. The QCS is a great group of people who work very hard to make the QCS run smoothly. However, the most important thing is that they are greater human beings who I am much the richer for knowing and being able to call them friends.

Mr. Spock said it best, "Live long and prosper!"

## My Years With QCS By Judi McDowell, President

 I joined the QCS in May of 1991 when it was still officially known as the "Quad Cities All Computer Users Group". I was not very active the first couple of years because in 1983 when the original QCS members were forming the Osborne group, I was purchasing an Apple IIe and eventually joined the Applebyters User Group in about 1986. I dreamed of owning an Apple IIgs and eventually purchased a used one. My husband was telling me in early 1990 I better think about switching to an IBM compatible, but like so many MAC users today, I had an incredible loyalty to Apple and had made friends at the Applebyters group and served as their Treasurer for several years. I joined QCS to "get my feet wet" in the PC world and eventually made the switch, purchasing a PC in 1992, costing over \$3000.00. I remember attending an open house at Asbury Church. People were friendly and I began attending a few more monthly meetings. By 1994, I was attending on a regular basis and loved when Matt McCann came to present products from Parsons Technology (a local Iowa company). I think I purchased almost ALL of them. And how many remember Roger Creighton, he was a free-lance reporter, who got to try all kinds of hardware and software for FREE by giving his unbiased reviews. He visited the QCS many times and always gave an entertaining presentation and we were so "jealous" of all his toys. In 1995, Fred Ward asked me if I would be the "Resource Center Manager" at the new East Moline location where the SIGs would be held. I asked what I had to do and he made it sound pretty easy, which it was; du-

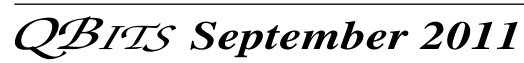

ties were varied, pick up the mail, organize the video and other media libraries and even scrub the floor occasionally (Fred didn't ask me to scrub the floor, I just did it). Our goal was to have this as a place members could come and watch training videos, read computer books and even practice with software on a club computer. The concept was good, but it did not mature as we had planned and I am not quite sure of the reasons. It did serve as a permanent SIG meeting location for 4 years, but eventually the internet explosion gave people an alternative learning medium. Membership began to decline, but rent remained constant and when our lease expired in September 1999, I helped with the move out. I continued to serve on the Board of Directors and in 1999 I was elected as Treasurer following Dick Le-Bow's term of 10 years or more. I continued in this position until 2004, and then accepted the position of Vice President for 1 year. I always thought this was the hardest position in the organization because the VP is in charge of securing the speaker for each month's general meeting, but I had lots of help with ideas and with a lot of organization and a little confidence, the job was not as bad as anticipated. In 2006 I accepted my next challenge as President. This job has been the most rewarding because of "the team" that works with me. The other Executive Officers, Board Members, SIG Leaders and many volunteers keep our organization running smoothly and I enjoy working with my "second family" to keep up the spirit of "Members Helping Members".

Г

*Membership Corner* Any New Members joining and MembersRenewing your dues are: Individual \$30.00<br>Family \$40.00 Family

## Officers 2010 - 2011

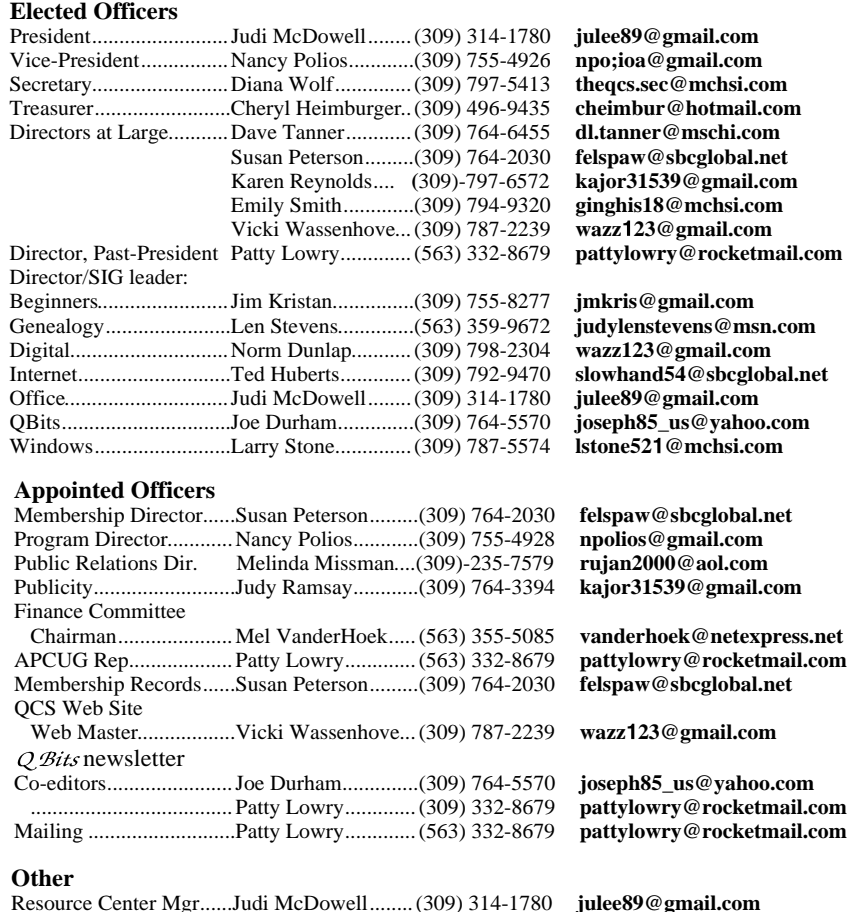

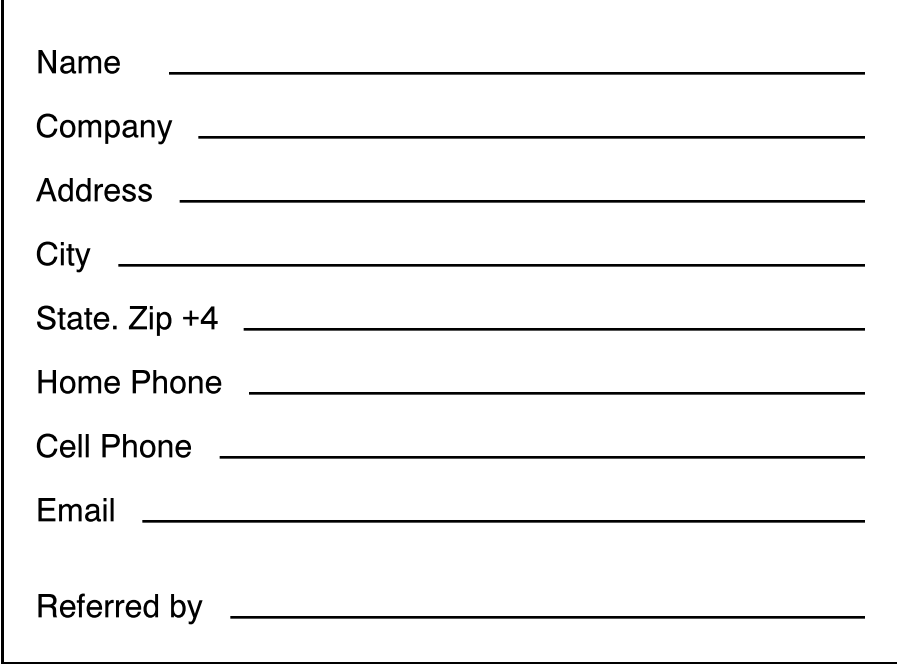

 **14** QBITS *September 2011*

# September 2011

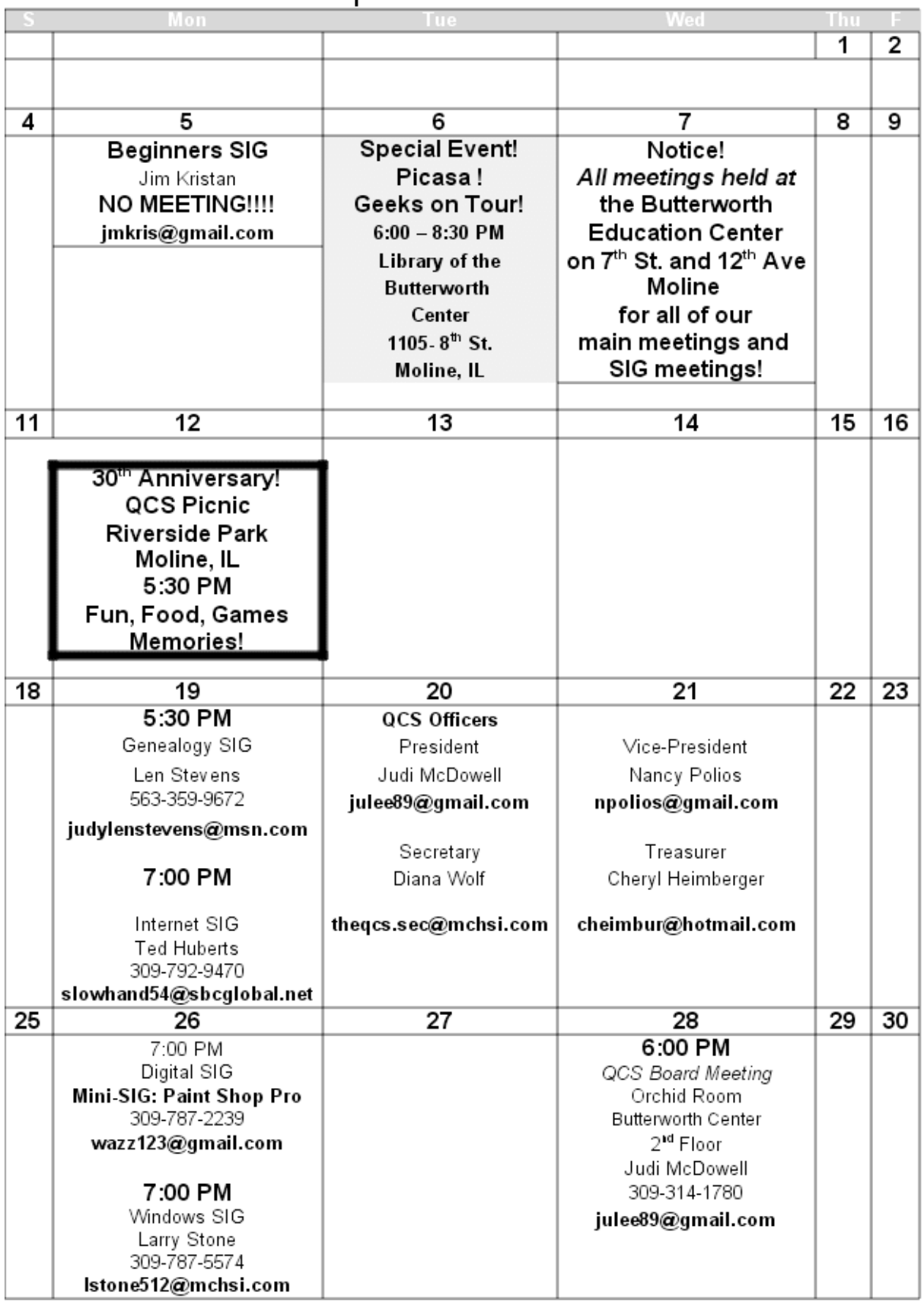

Quad Cities Computer Society c/o Cheryl Heimburger 17209 Cedar Rd East Moline IL 612044-9729

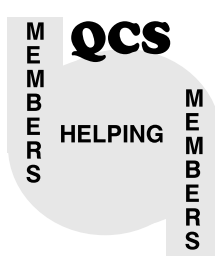

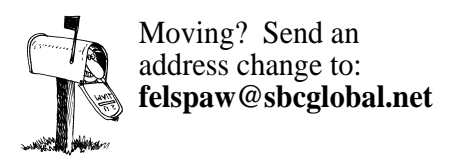

QCS Home Page URL http://www.qcs.org

Geeks on Tour **Tuesday** September 6, 2011 6:00 PM Butterworth Center Library 1105 8th St. Moline, IL See Page 2

**Monday** September 12, 2011 5:30 PM

30th Anniversary Picnic Riverside Park Moline, IL See Page 3